Date de création : 11/02/22 Date de Mise à Jour : 11/02/22 Version v21.0

## **Traitement de Changement d'état des lots / modèle lots**

**Le traitement permet de modifier des lots qui étaient en état** *Actifs***, en** *Inactifs* **ou inversement.**

 Se positionner sur l'entité Administrative, puis : Traitement -> Divers -> Opérations lots -> Changement état des lots / modèle lots

Puis sélectionner le type de changement à effectuer en ouvrant la liste déroulante (sélectionner l'éclair jaune si la requête proposée est directement celle désirée) :

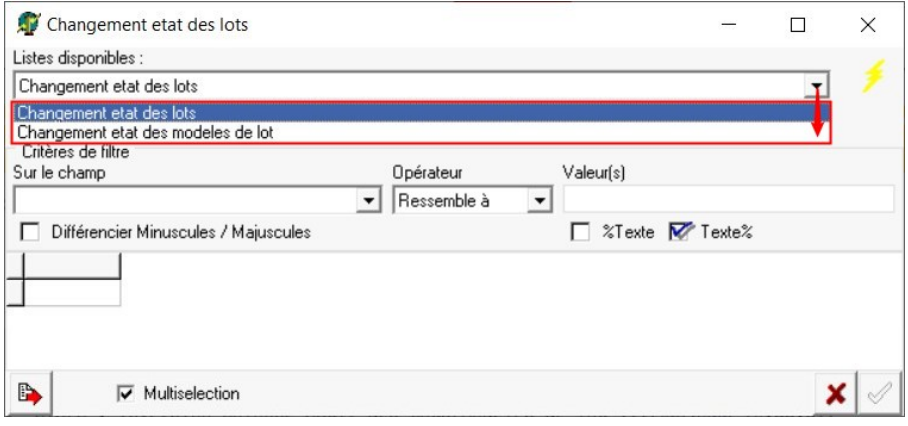

**Nature**

Sélectionner :

- Soit Tiers (lots Appro ou lots Parcelle Céréale)
- o Soit Stock (Lots rattachés à une entité stocks Céréale)

**Du… Au…**

Choisir la fourchette des **dates de création des lots**.

Last<br>update: update: apdate:<br>2022/02/17 wiki:docs\_en\_cours:chgt\_etat\_des\_lots https://wiki.atys.analys-informatique.com/doku.php?id=wiki:docs\_en\_cours:chgt\_etat\_des\_lots 15:10

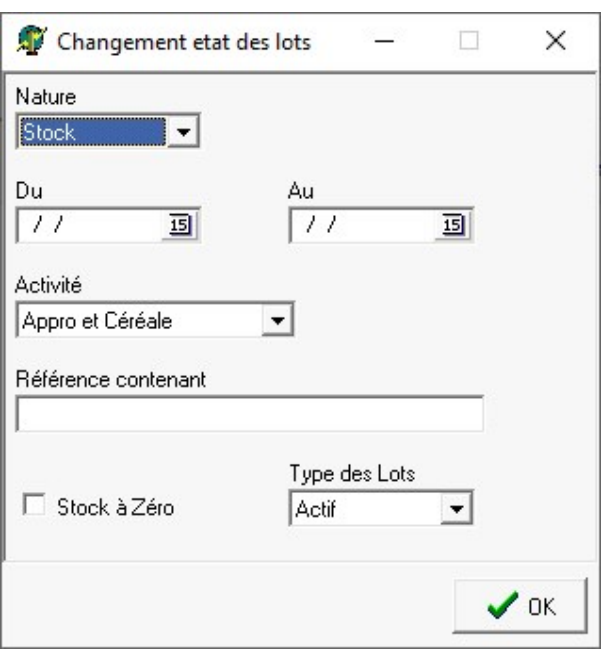

- **Activité** Sélectionner **l'activité des lots** qui vont être modifiés.
- **Référence contenant** Renseigner des **caractères communs aux références** des lots, pour obtenir une liste restreinte (facultatif).
- **Stock à zéro**
	- Si coché, alors la sélection ne présentera que des **lots avec un stock à 0**.
	- Si décoché, alors la sélection présentera des lots **quelque soit leur quantité en stock**.

## **Type des lots** Sélectionner l'état des lots **au moment de la sélection**.

La validation de ces choix va afficher une **liste de lots** :

- Possibilité de ne sélectionner qu'une partie des éléments présentés dans cette liste (par CTRL+clic gauche ou F1).
- Possibilité d'exporter la liste au format CSV.

La **validation** entrainera **l'inversion de l'état des lots choisis** dans la liste.

From: <https://wiki.atys.analys-informatique.com/> - **Wiki Atys**

Permanent link: **[https://wiki.atys.analys-informatique.com/doku.php?id=wiki:docs\\_en\\_cours:chgt\\_etat\\_des\\_lots](https://wiki.atys.analys-informatique.com/doku.php?id=wiki:docs_en_cours:chgt_etat_des_lots)**

Last update: **2022/02/17 15:10**